## Entity

## **Header Registration**

**User Manual**

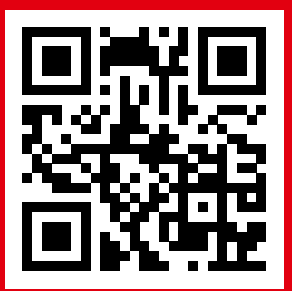

**It would be perfect if you perused the manual before starting your journey as a entity to accomplish distinct duties in the implementation.**

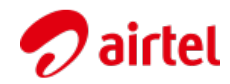

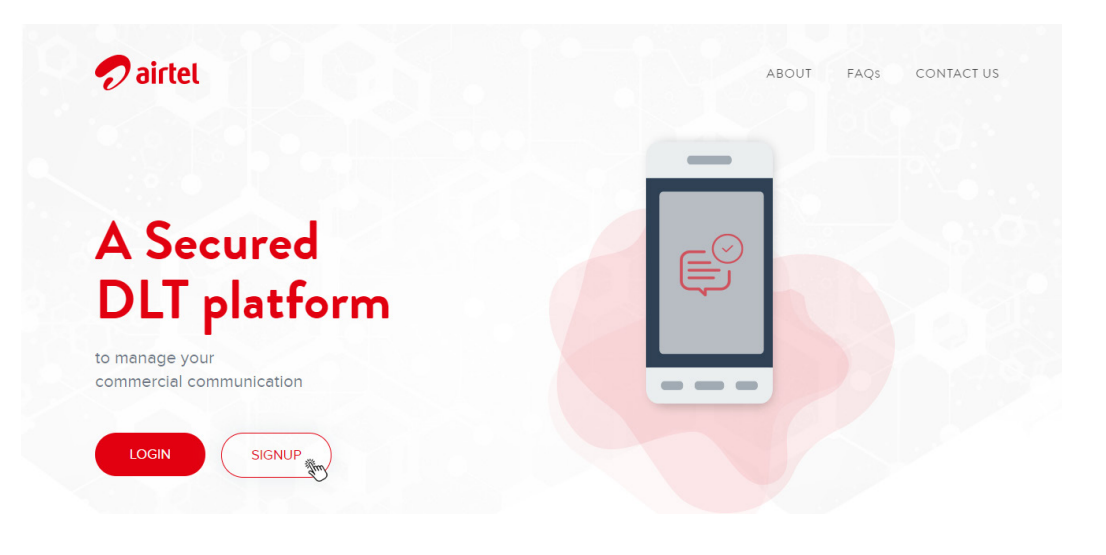

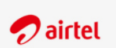

A secured DLT platform to manage your<br>commercial communications

**Register with AIRTEL DLT** Select your area of Operation

## ● As Enterprise more info >

O As Telemarketer more info >

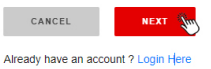

2/18 powered by  $\boxed{1}$  and  $\boxed{2}$  and  $\boxed{1}$  and  $\boxed{2}$  and  $\boxed{3}$  powered by  $\boxed{1}$  and  $\boxed{2}$  and  $\boxed{3}$  and  $\boxed{4}$  and  $\boxed{5}$  and  $\boxed{6}$  and  $\boxed{7}$  and  $\boxed{6}$  and  $\boxed{7}$  and  $\boxed{7}$  and  $\boxed{8}$  and  $\boxed{9}$ 

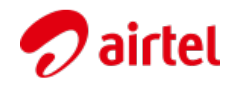

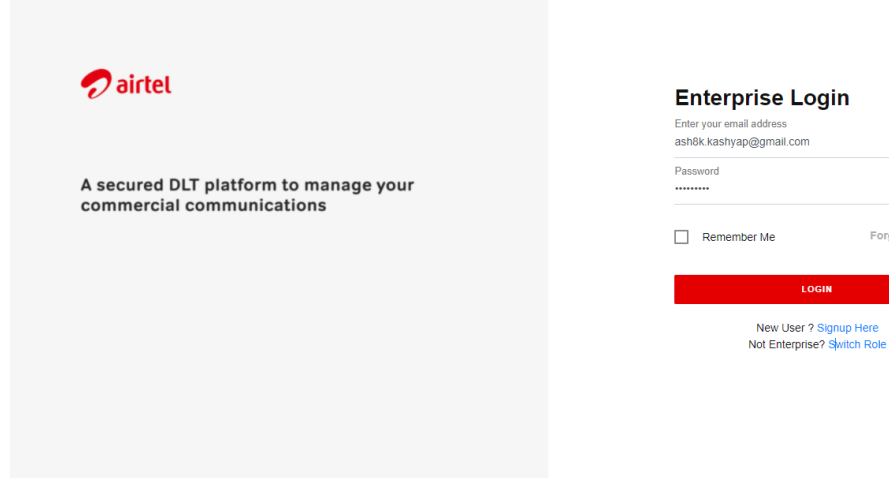

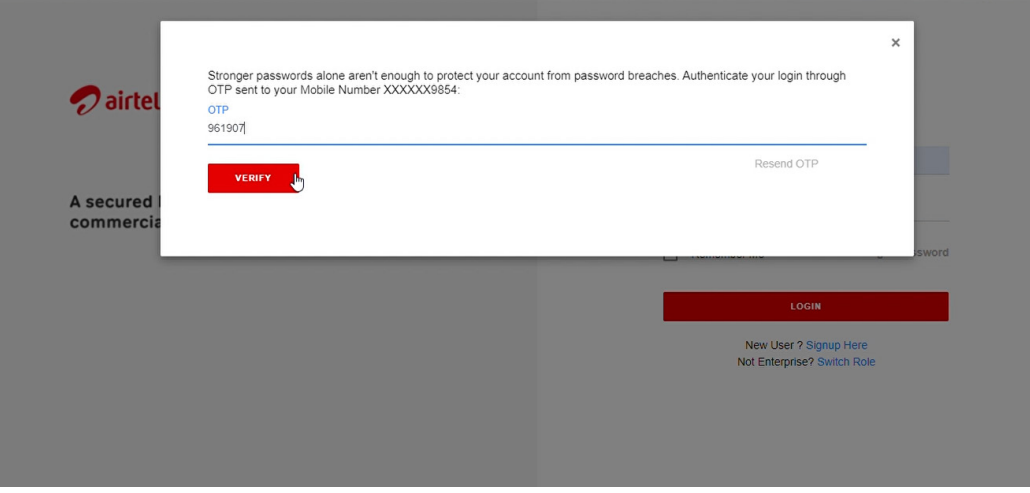

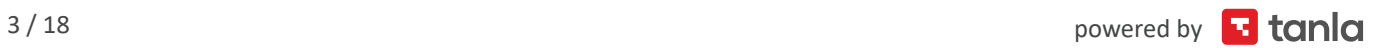

**Forgot Password** 

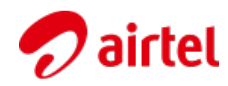

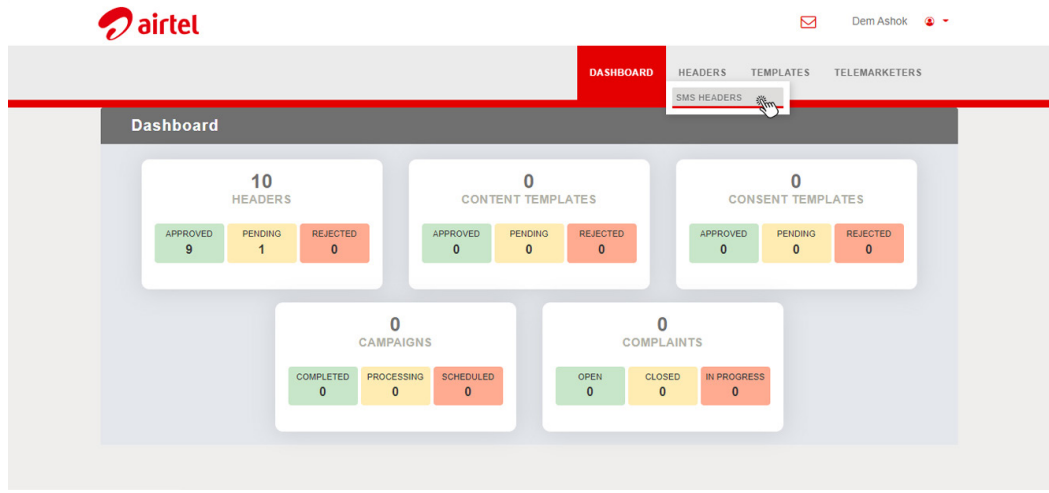

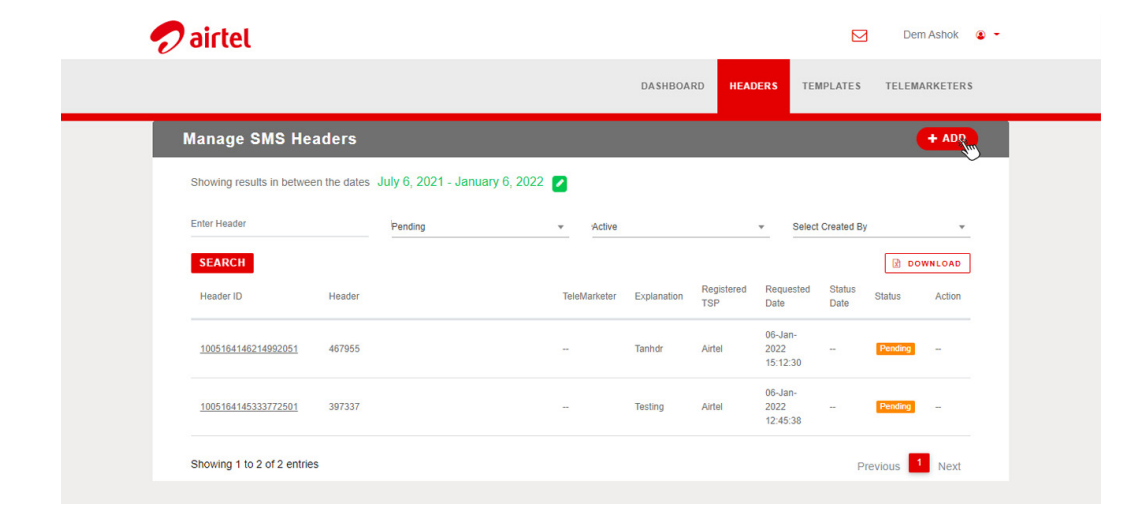

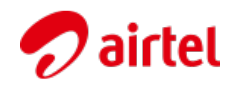

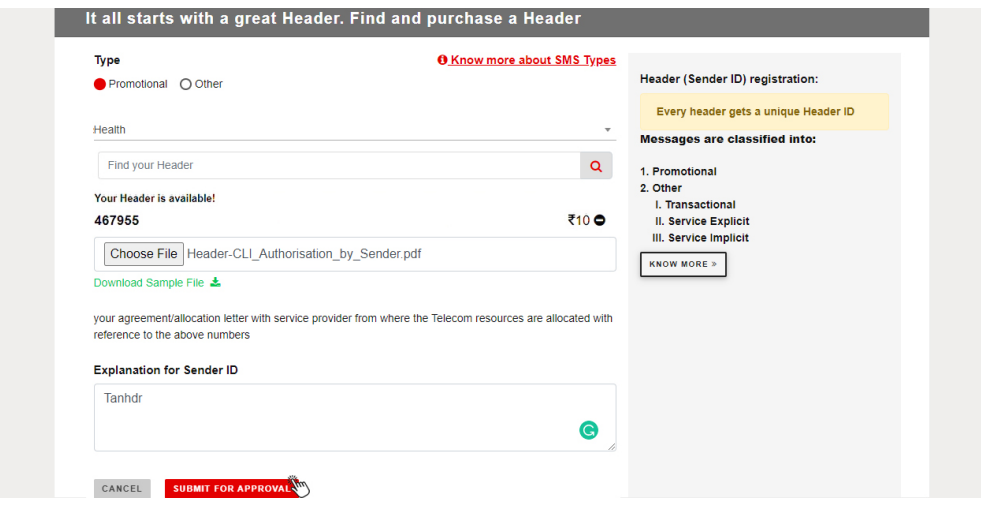

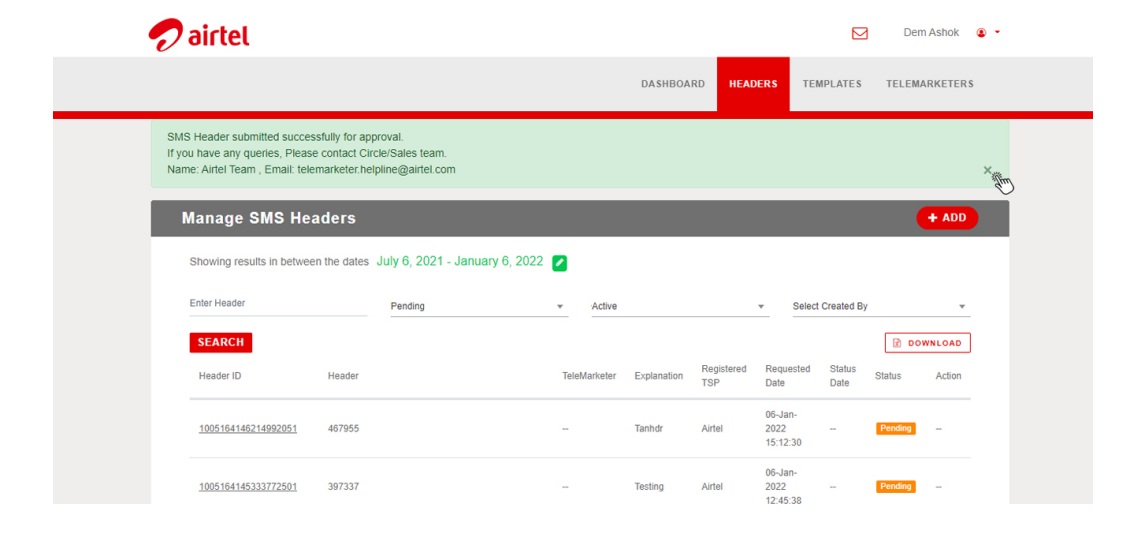

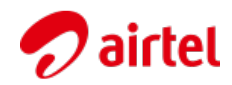

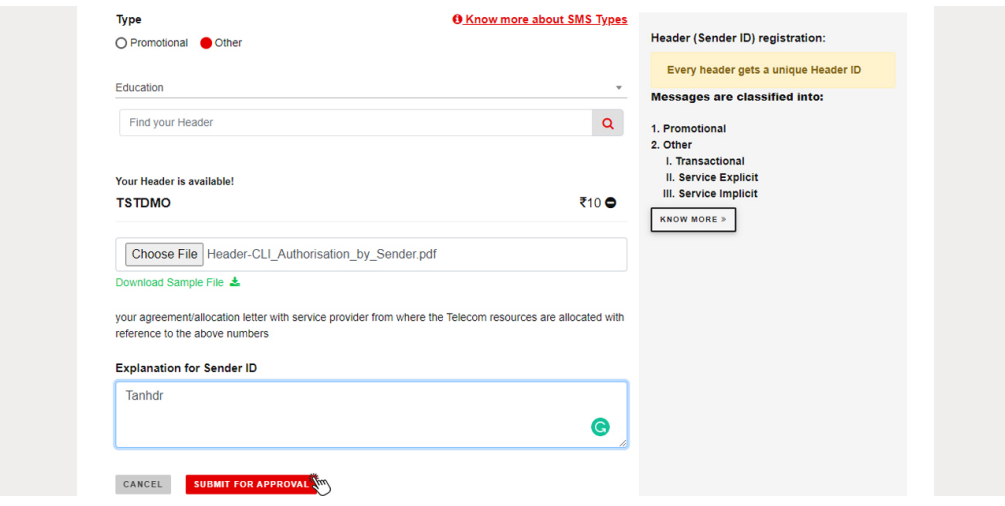

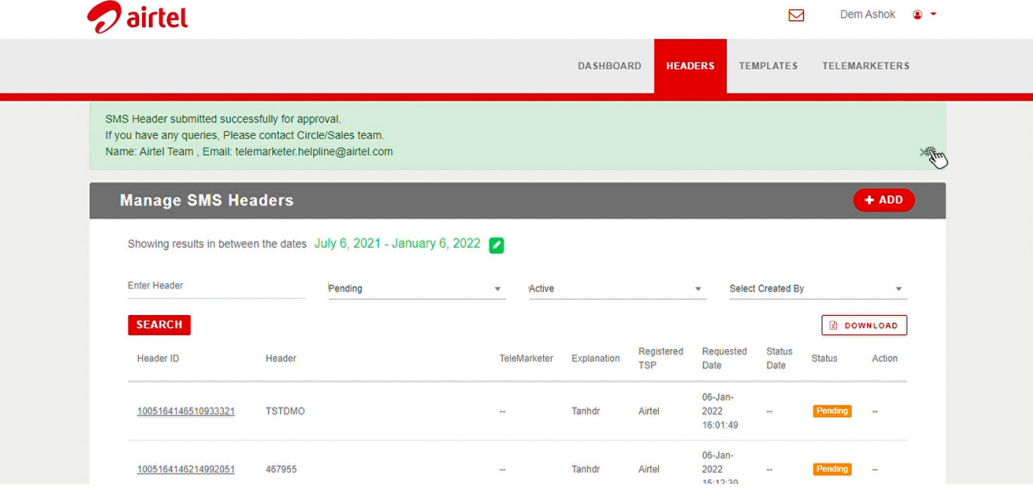

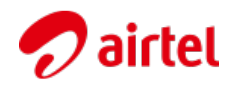

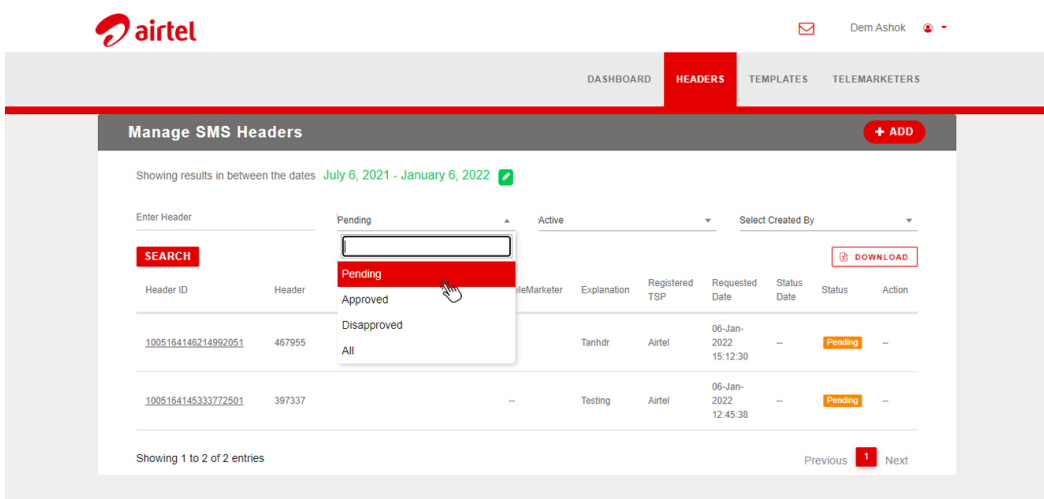

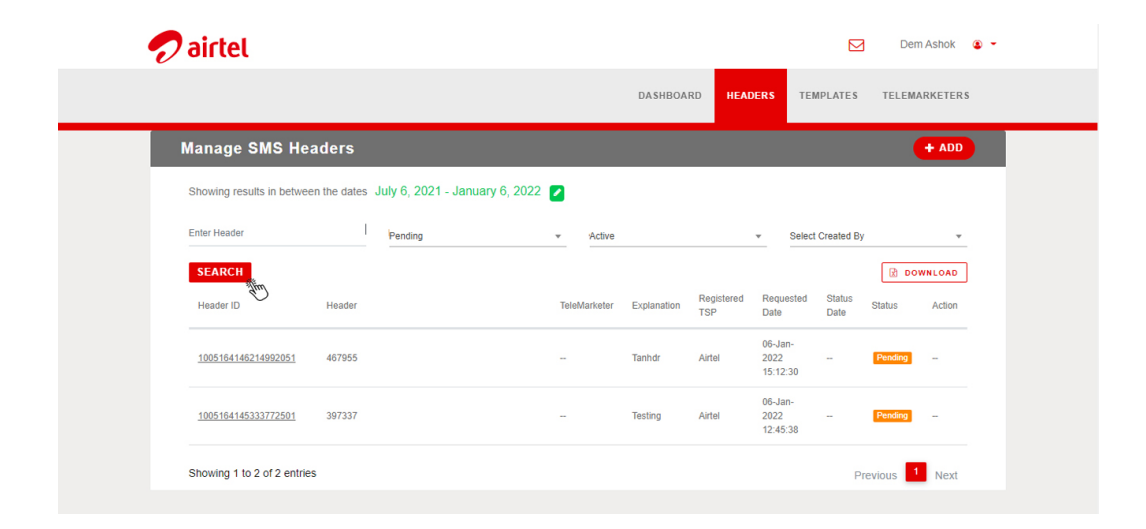

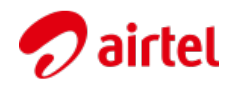

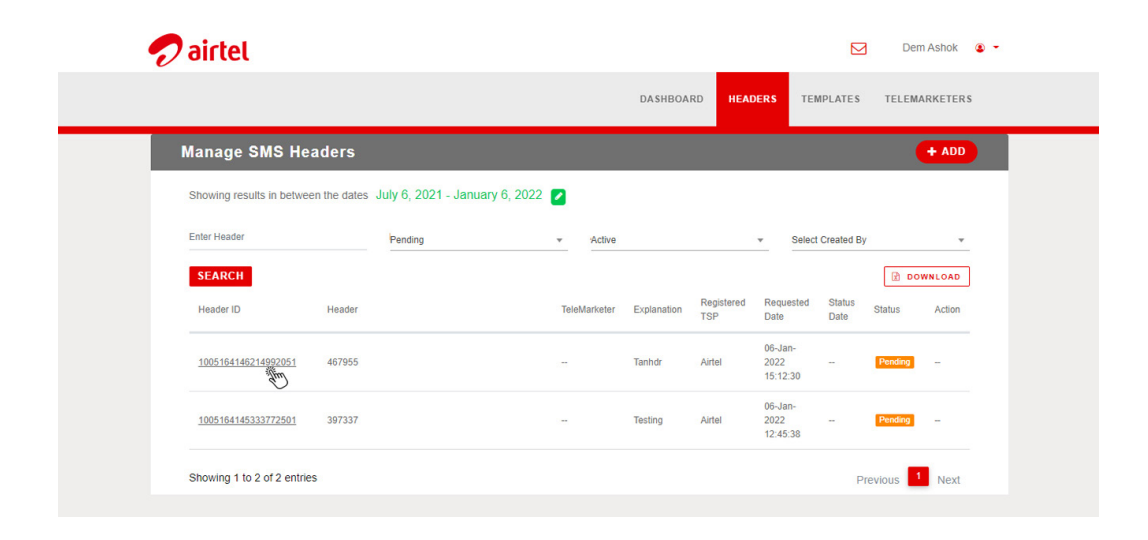

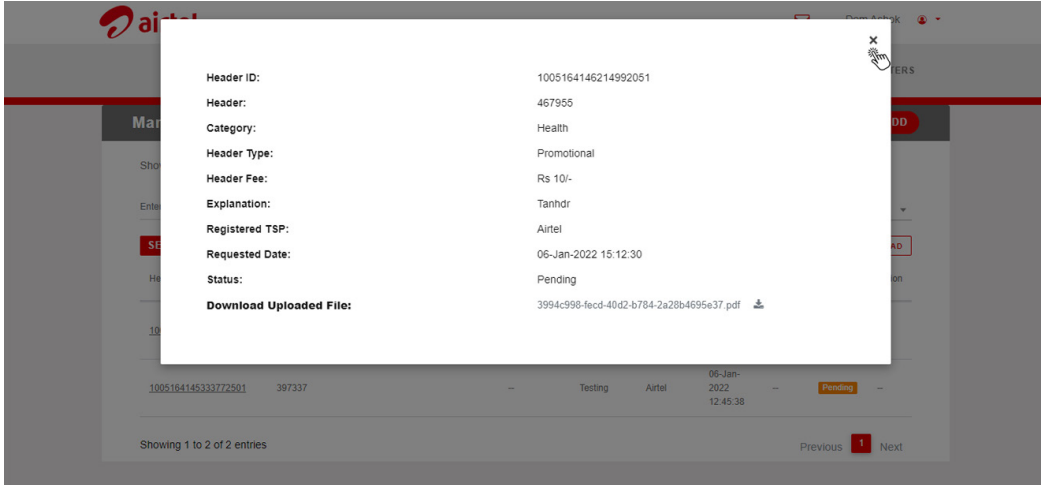

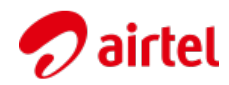

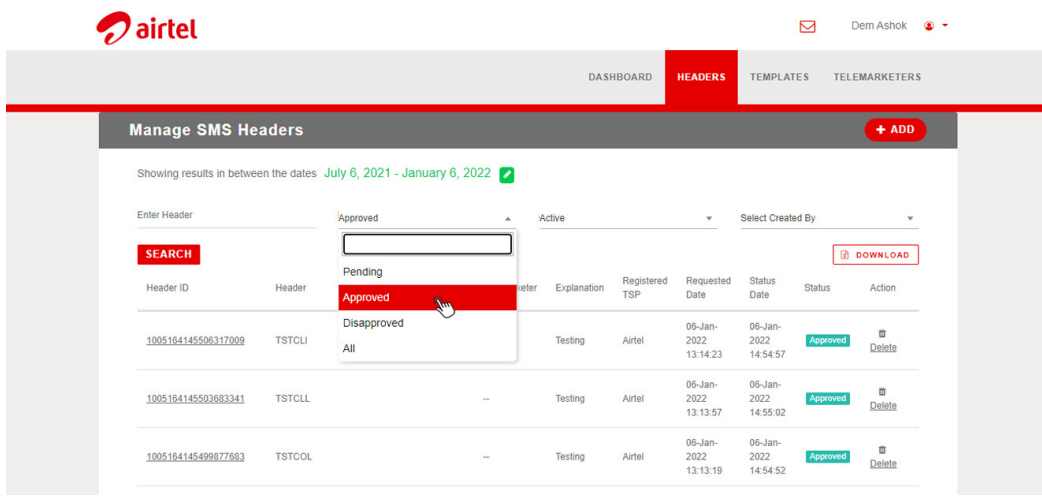

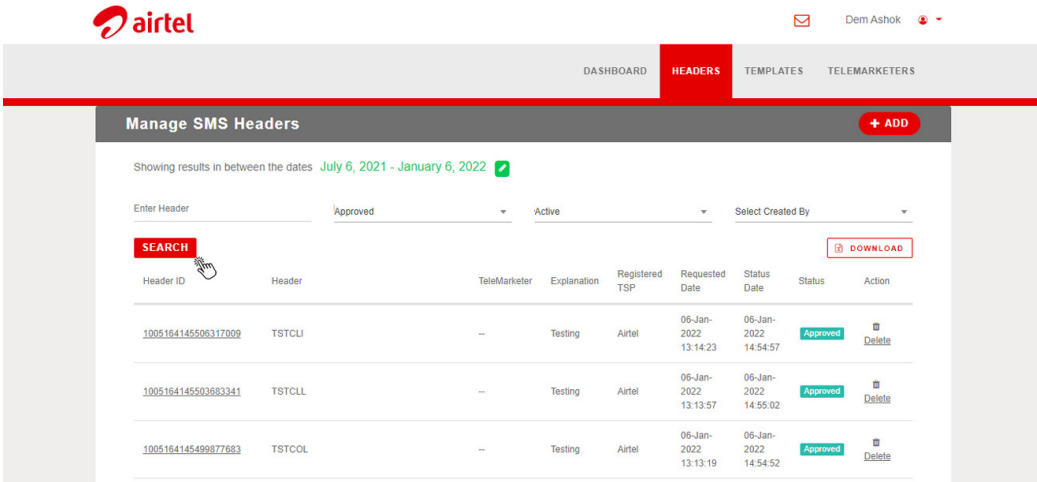

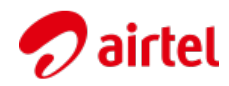

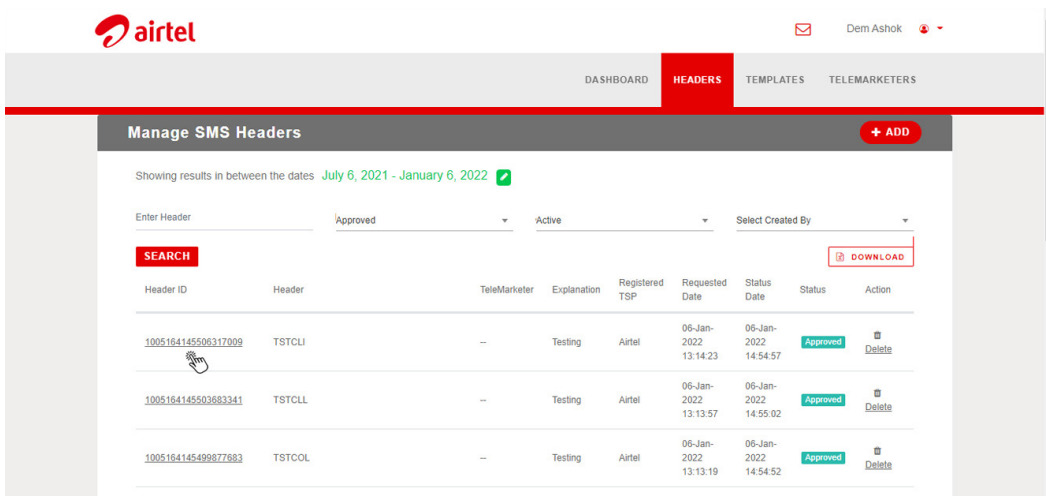

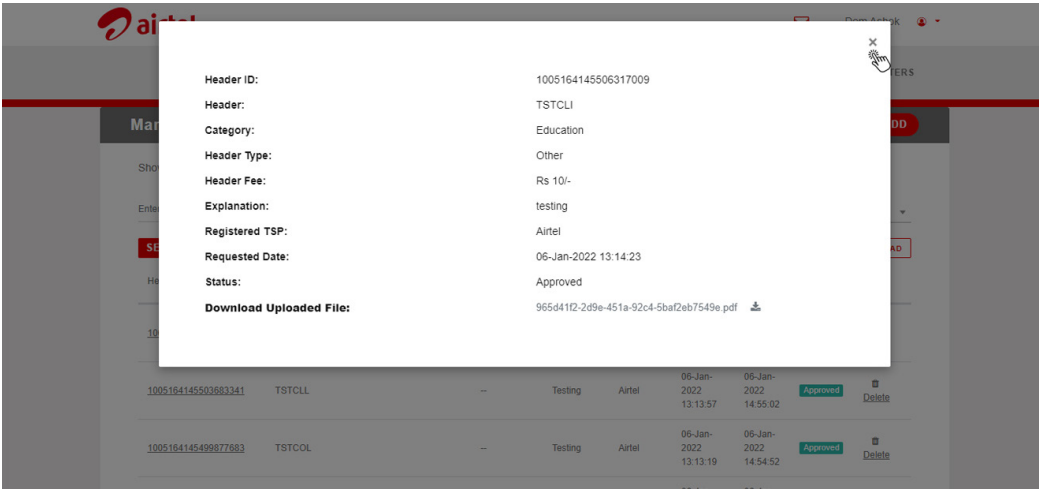

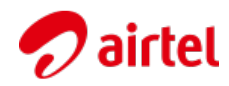

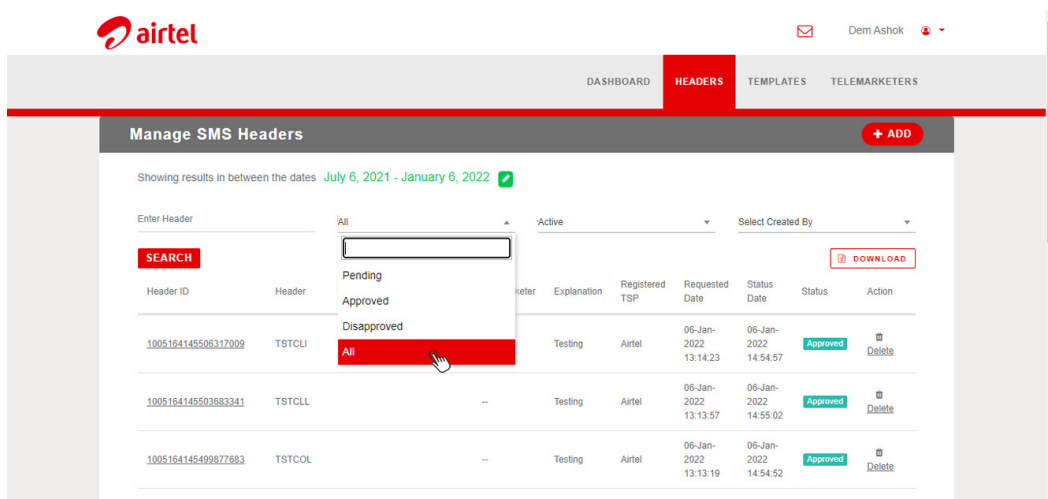

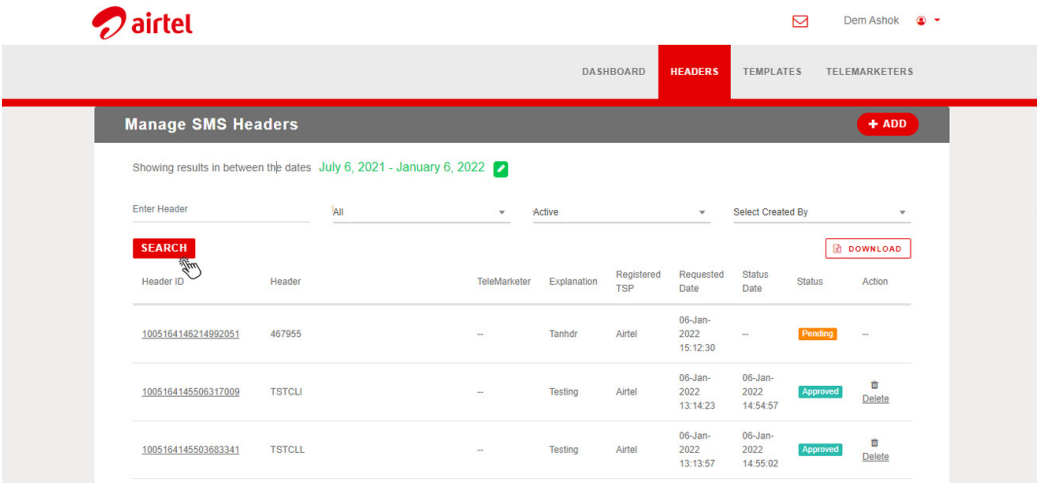

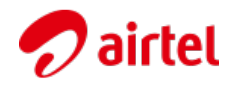

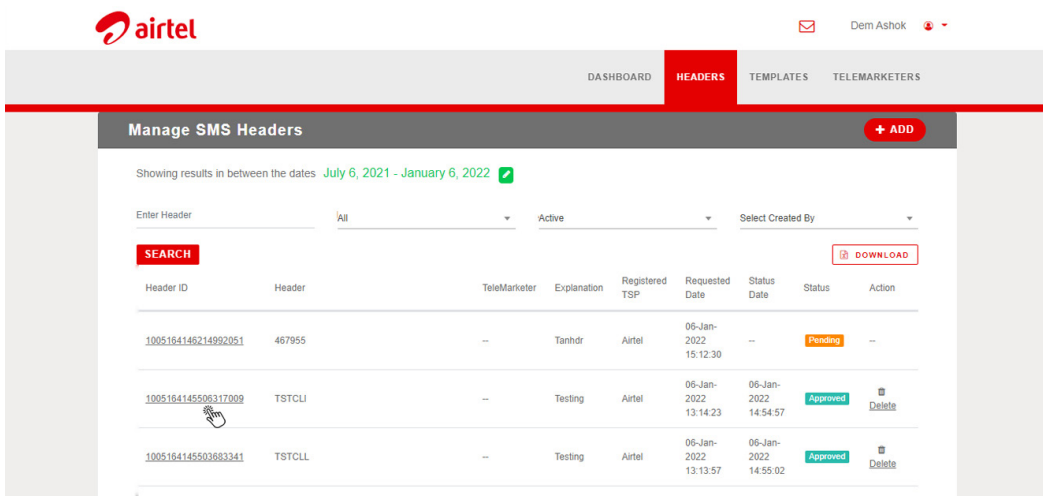

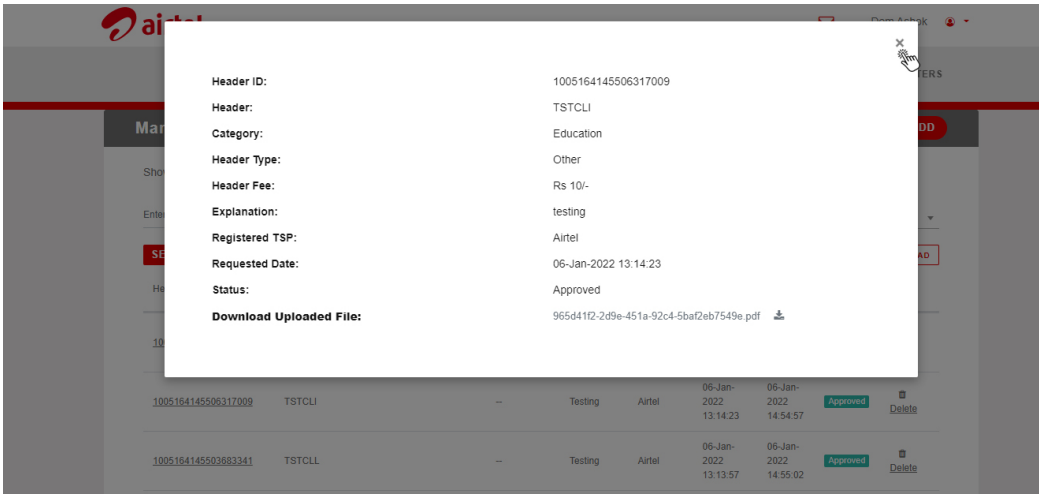

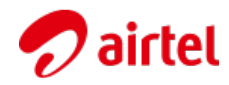

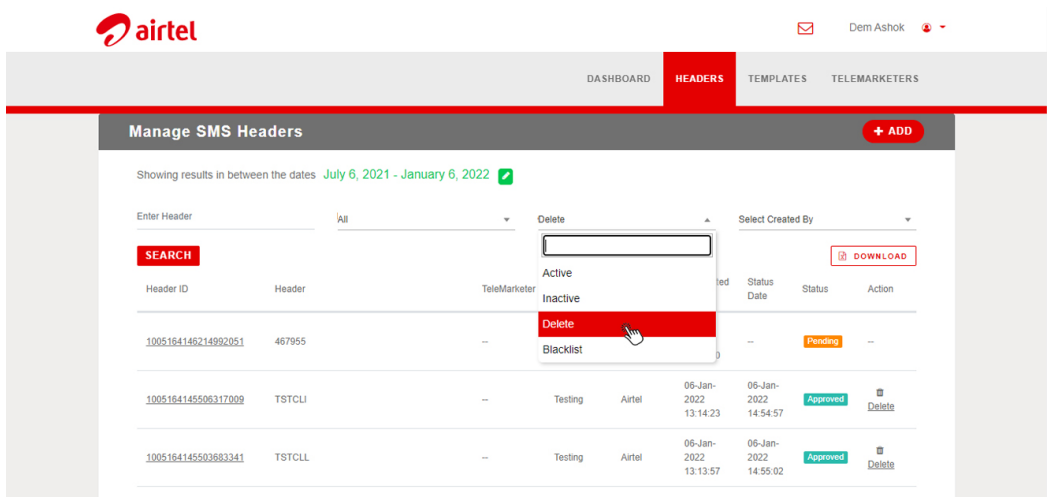

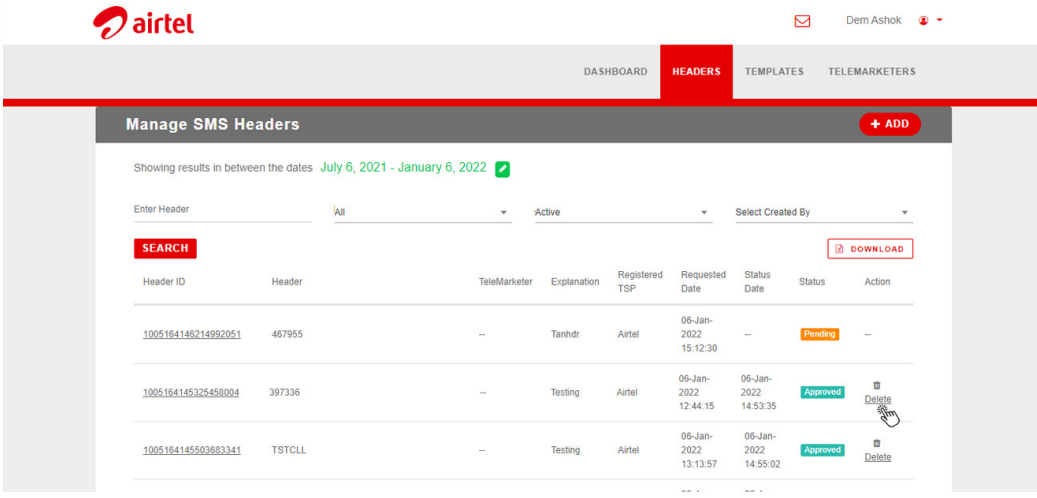

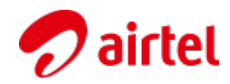

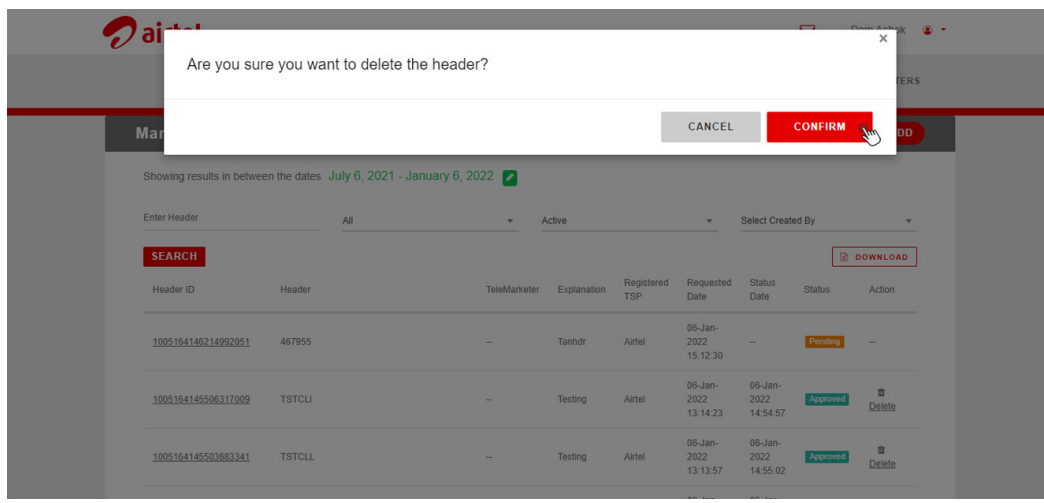

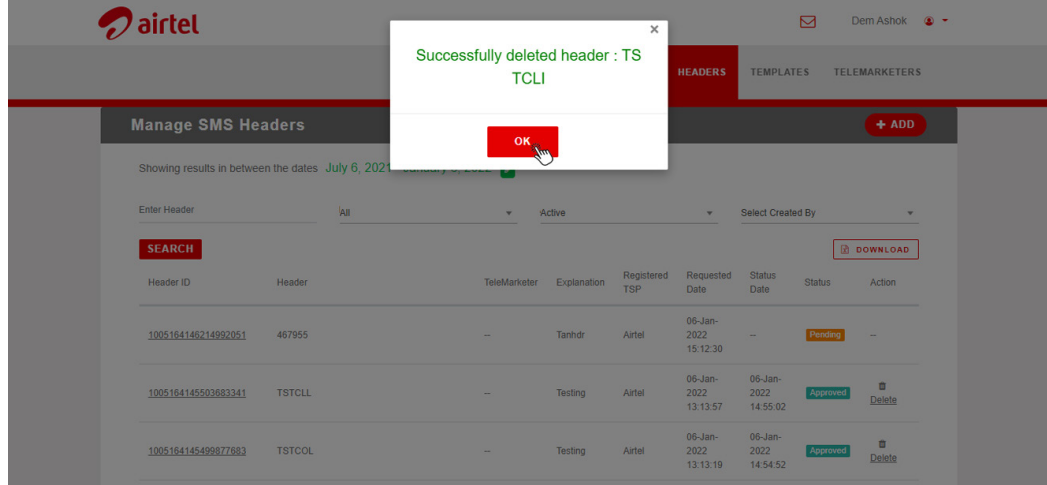

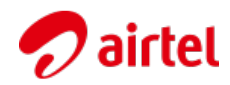

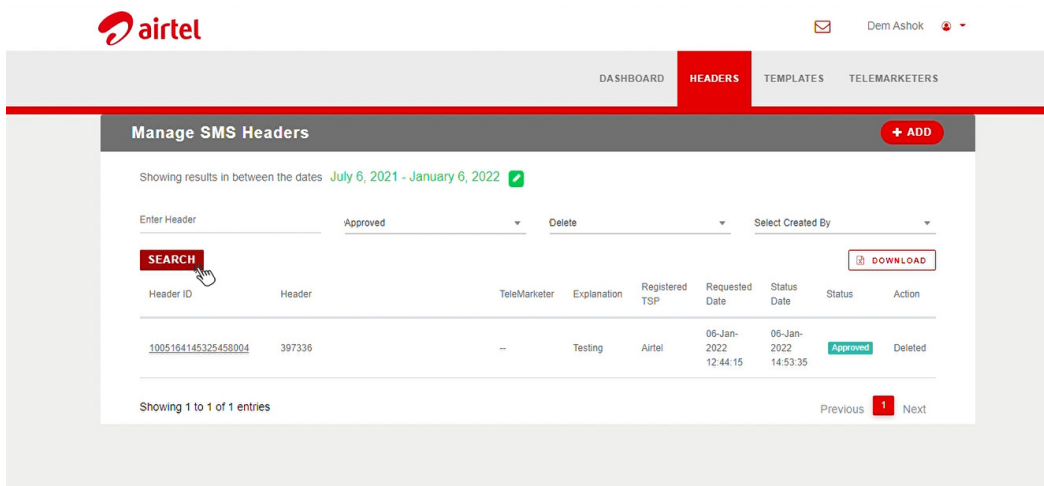

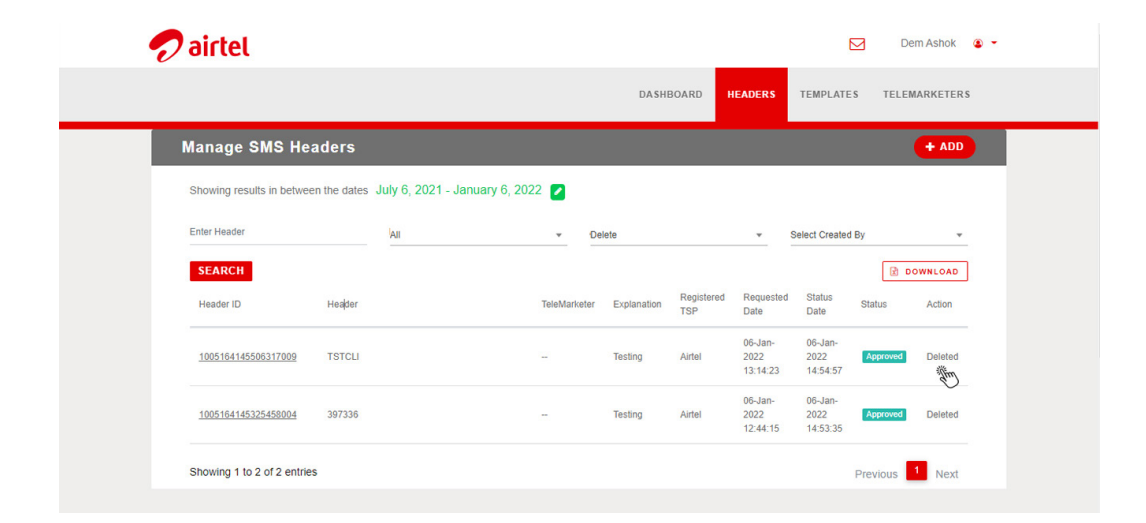

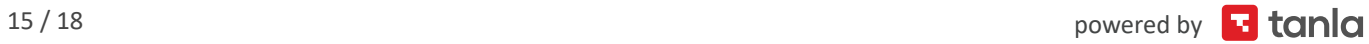

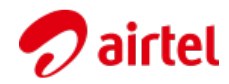

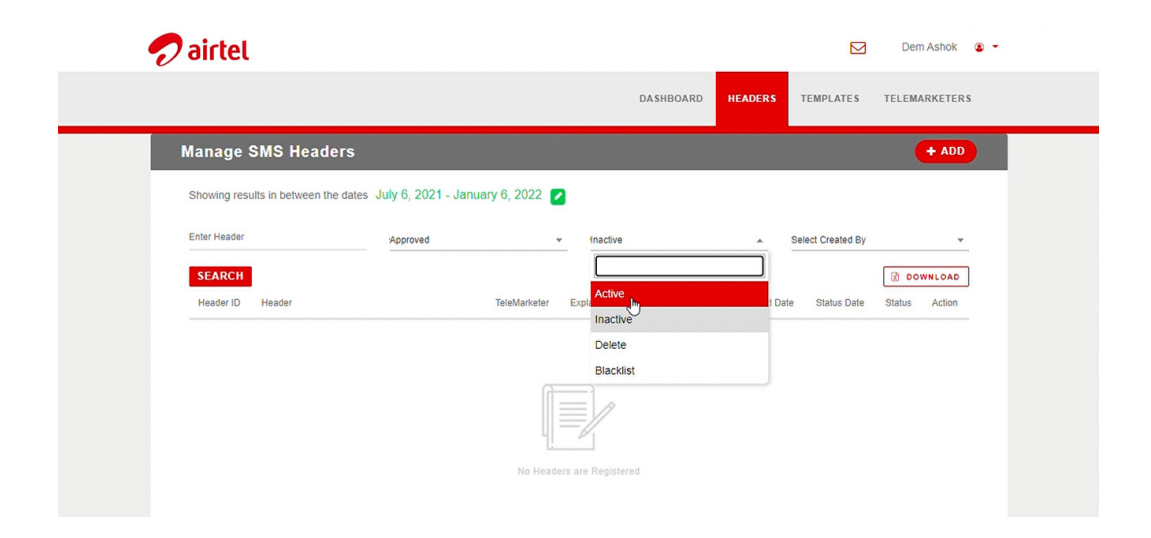

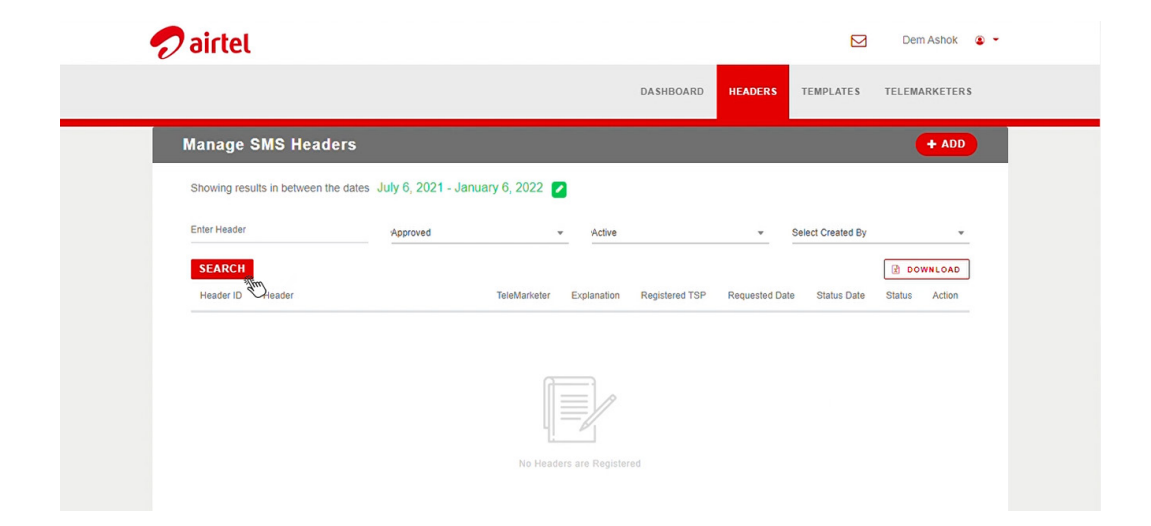

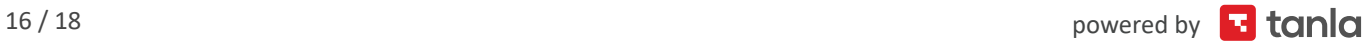

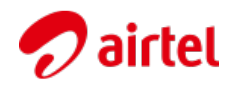

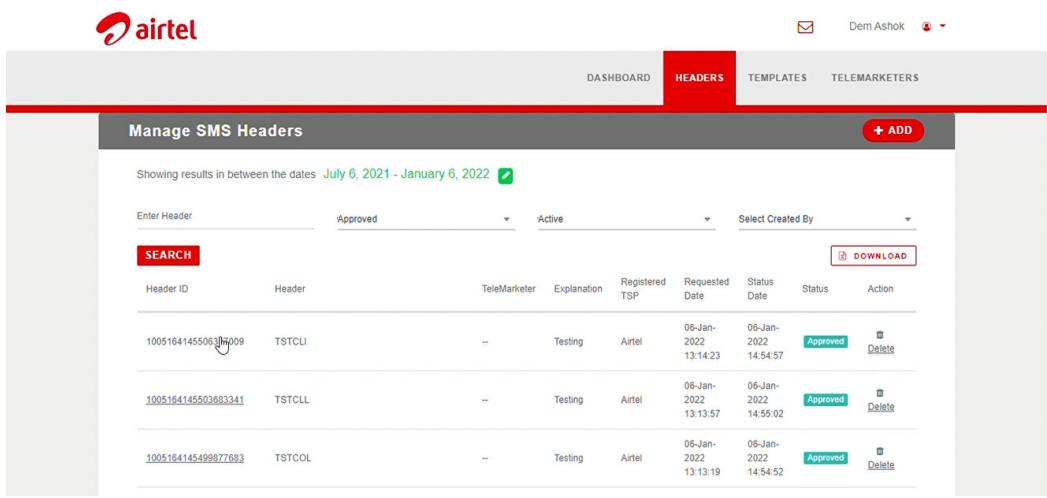

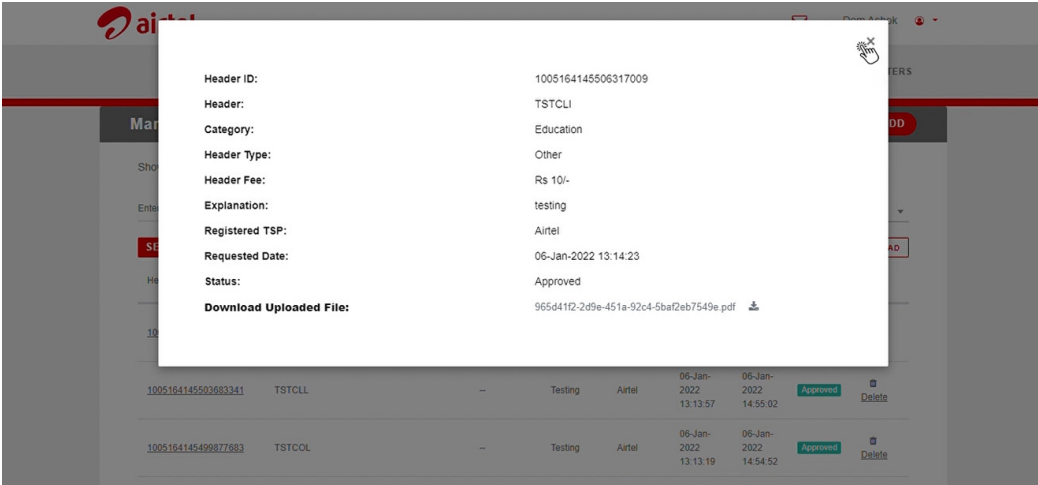

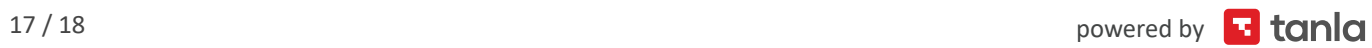

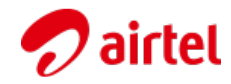

## **Thank you**

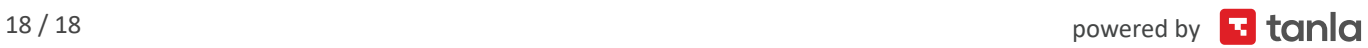